## Quick Guide to SPARKvue

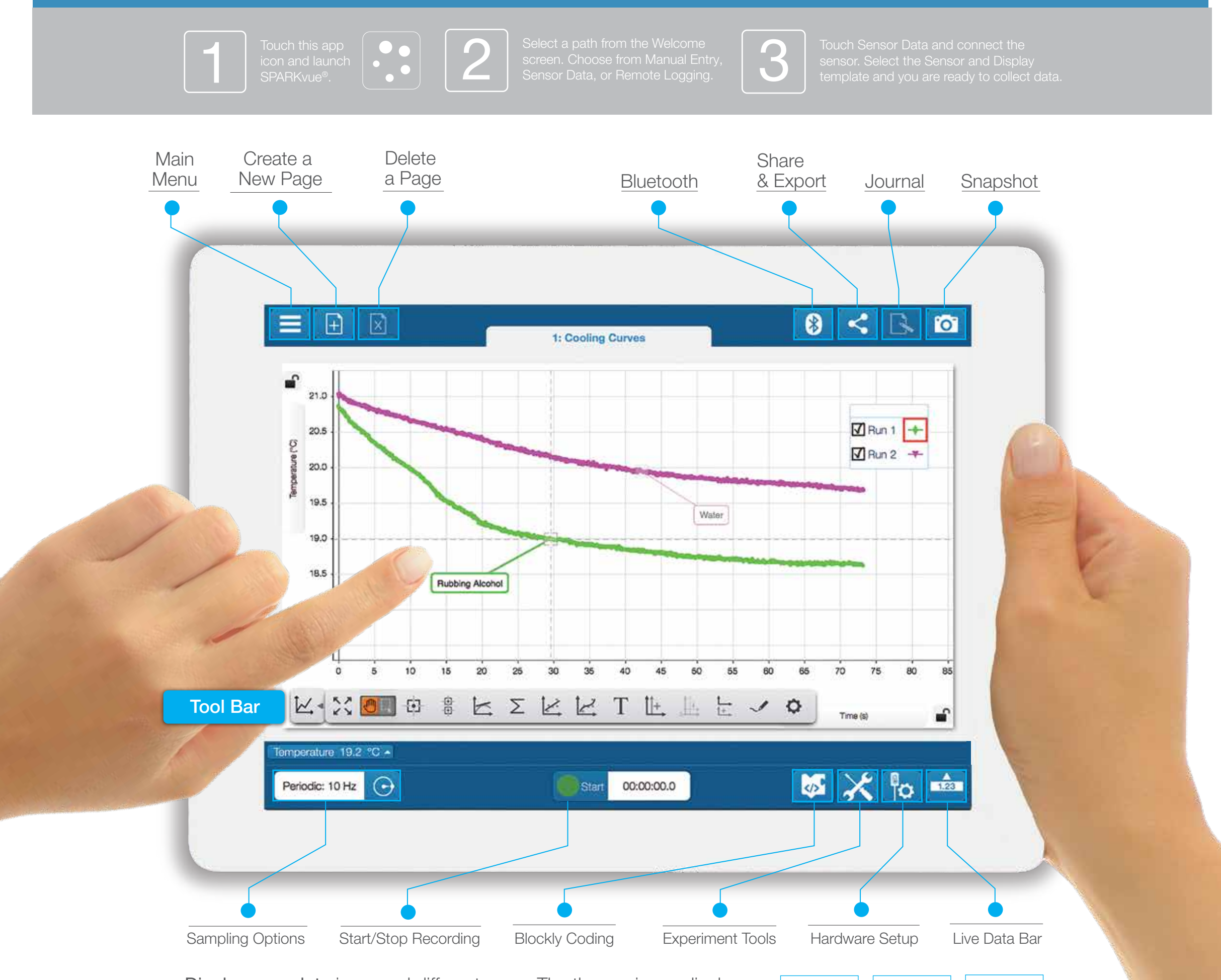

800-772-8700 • +1 916-786-3800 • pasco.com/sparkvue

Display your data in several different ways. The three primary displays are graph, digits, and graph+table. Customize your display to view multiple measurements simultaneously.

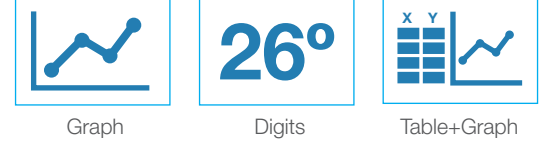

**PASCO** 

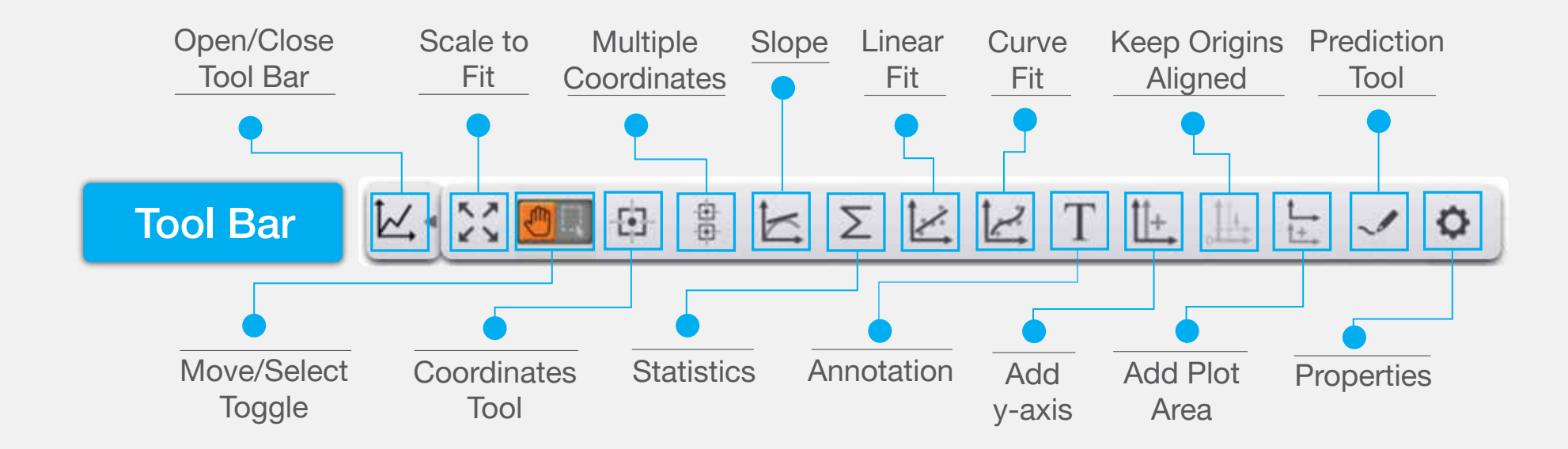